# ECONSTOR **Make Your Publications Visible.**

A Service of

**PRII** 

Leibniz-Informationszentrum Wirtschaft Leibniz Information Centre for Economics

Motahhir, Saad; El Hammoumi, Aboubakr; El Ghzizal, Abdelaziz

**Article**

# Photovoltaic system with quantitative comparative between an improved MPPT and existing INC and P&O methods under fast varying of solar irradiation

Energy Reports

## **Provided in Cooperation with:**

Elsevier

*Suggested Citation:* Motahhir, Saad; El Hammoumi, Aboubakr; El Ghzizal, Abdelaziz (2018) : Photovoltaic system with quantitative comparative between an improved MPPT and existing INC and P&O methods under fast varying of solar irradiation, Energy Reports, ISSN 2352-4847, Elsevier, Amsterdam, Vol. 4, pp. 341-350, [https://doi.org/10.1016/j.egyr.2018.04.003](https://doi.org/10.1016/j.egyr.2018.04.003%0A)

This Version is available at: <https://hdl.handle.net/10419/187915>

#### **Standard-Nutzungsbedingungen:**

Die Dokumente auf EconStor dürfen zu eigenen wissenschaftlichen Zwecken und zum Privatgebrauch gespeichert und kopiert werden.

Sie dürfen die Dokumente nicht für öffentliche oder kommerzielle Zwecke vervielfältigen, öffentlich ausstellen, öffentlich zugänglich machen, vertreiben oder anderweitig nutzen.

Sofern die Verfasser die Dokumente unter Open-Content-Lizenzen (insbesondere CC-Lizenzen) zur Verfügung gestellt haben sollten, gelten abweichend von diesen Nutzungsbedingungen die in der dort genannten Lizenz gewährten Nutzungsrechte.

#### **Terms of use:**

*Documents in EconStor may be saved and copied for your personal and scholarly purposes.*

*You are not to copy documents for public or commercial purposes, to exhibit the documents publicly, to make them publicly available on the internet, or to distribute or otherwise use the documents in public.*

*If the documents have been made available under an Open Content Licence (especially Creative Commons Licences), you may exercise further usage rights as specified in the indicated licence.*

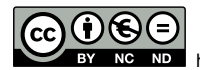

<https://creativecommons.org/licenses/by-nc-nd/4.0/>

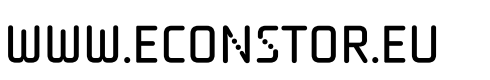

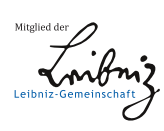

Contents lists available at [ScienceDirect](http://www.elsevier.com/locate/egyr)

### Energy Reports

journal homepage: [www.elsevier.com/locate/egyr](http://www.elsevier.com/locate/egyr)

Research paper

### Photovoltaic system with quantitative comparative between an improved MPPT and existing INC and P&O methods under fast varying of solar irradiation

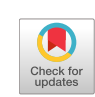

**FNFRO** 

Saad Motahhir [\\*](#page-1-0), Aboubakr El Hammoumi, Abdelaziz El Ghzizal

*Higher School of Technology, SMBA University, Fez, Morocco*

#### ARTICLE INFO

*Article history:* Received 9 December 2017 Received in revised form 26 March 2018 Accepted 16 April 2018

*Keywords:* Modeling PV panel Perturb and observe Incremental conductance Modified incremental conductance Sudden increasing of solar irradiation

#### a b s t r a c t

This work aims firstly to extract parameters lacked in the manufacturers' datasheet by using a simple tool provided by PSIM and then model the PV panel. This model is validated using experimental data. In addition, this work presents the effect of solar irradiation and temperature on the performance of the PV panel. Next, this work will demonstrate that existing algorithms such as perturb and observe and incremental conductance respond inaccurately when solar irradiation is increased. For that a modified incremental conductance algorithm is presented, the latter can respond accurately when solar irradiation is increased and reduce the steady-state oscillations. Finally, 'software-in-the-loop' simulation for the conventional and the modified algorithms is made. Thus a quantitative analysis on the amount of energy loss for rapid change of environmental conditions in the modified method with existing INC and P&O methods is done. The results show that the modified algorithm makes an accurate response once the solar irradiation is increased with fast response and high efficiency. Hence, the loss of energy is minimized.

© 2018 The Authors. Published by Elsevier Ltd. This is an open access article under the CC BY-NC-ND license [\(http://creativecommons.org/licenses/by-nc-nd/4.0/\)](http://creativecommons.org/licenses/by-nc-nd/4.0/).

#### **1. Introduction**

The PV panel output power depends on solar irradiation and temperature [\(Patel](#page-10-0) [and](#page-10-0) [Agarwal,](#page-10-0) [2008;](#page-10-0) [El Hammoumi](#page-10-1) [et](#page-10-1) [al.,](#page-10-1) [2018\)](#page-10-1). Thus, the load imposes its own characteristic on the power supplied by the PV panel [\(Motahhir](#page-10-2) [et](#page-10-2) [al.,](#page-10-2) [2015\)](#page-10-2). Therefore, to predict and analyze the impact of these parameters on PV power, firstly a PV panel model must be studied in accordance with the behavior of the PV panel [\(Wu](#page-10-3) [et](#page-10-3) [al.,](#page-10-3) [2017b,](#page-10-3) [2016,](#page-10-3) [2017a\)](#page-10-3). Therefore, various models were suggested in the literature, in [Rauschenbach](#page-10-4) [\(1980\)](#page-10-4) a single diode model is used, in [Barth](#page-10-5) [et](#page-10-5) [al.](#page-10-5) [\(2016\)](#page-10-5) a two diodes model is proposed to describe the impact of the recombination of carriers, and in [Nishioka](#page-10-6) [et](#page-10-6) [al.\(2007\)](#page-10-6) a model of three diodes is used to present the effects which are neglected by the two diodes model. However, the single-diode model is the most widely used photovoltaic model in view of its good simplicity and accuracy [\(Yıldıran](#page-10-7) [and](#page-10-7) [Tacer,](#page-10-7) [2016\)](#page-10-7). Moreover, manufacturers offer only some characteristics of PV panel. Thus, others characteristics required to model PV panel are lacked in the manufacturers' datasheet, as the lightgenerated current, the diode saturation current, the diode ideality factor and the series and shunt resistors [\(Ishaque](#page-10-8) [et](#page-10-8) [al.,](#page-10-8) [2012\)](#page-10-8). Hence, different methods have been proposed by researchers in [Yıldıran](#page-10-7) [and](#page-10-7) [Tacer](#page-10-7) [\(2016\)](#page-10-7), [Ishaque](#page-10-8) [et](#page-10-8) [al.](#page-10-8) [\(2012\)](#page-10-8), [Ishaque](#page-10-9) [and](#page-10-9) [Salam](#page-10-9)

<span id="page-1-0"></span>\* Corresponding author. *E-mail address:* [saad.motahhir@usmba.ac.ma](mailto:saad.motahhir@usmba.ac.ma) (S. Motahhir). [\(2011\)](#page-10-9) and [AlHajri](#page-10-10) [et](#page-10-10) [al.](#page-10-10) [\(2012\)](#page-10-10) to extract the lacked characteristics based on the datasheet values, but these methods require an implementation and this can increase the time taken in the development of a PV system. Therefore, this work aims firstly to extract parameters lacked in the manufacturers' datasheet by using a simple tool provided by PSIM [\(PSIM](#page-10-11) [Tutorial,](#page-10-11) [2014\)](#page-10-11) and then model the PV panel. For simplicity, the single diode model is used in this work. The latter gives a high compromise between accuracy and simplicity [\(Carrero](#page-10-12) [et](#page-10-12) [al.,](#page-10-12) [2007\)](#page-10-12) and several researchers have used it in their works [\(Radjai](#page-10-13) [et](#page-10-13) [al.,](#page-10-13) [2014;](#page-10-13) [Ahmed](#page-10-14) [and](#page-10-14) [Salam,](#page-10-14) [2016\)](#page-10-14). In addition, this work presents the effect of solar irradiation and temperature on the performance of the PV panel.

On the other hand, the maximization of the PV power always remains a major challenge in the literature. Researchers have proposed different MPPT algorithms to maximize PV power, namely Fractional Short-Circuit Current (FSCC), Fractional Open-Circuit Voltage (FOCV), Fuzzy Logic, Neural Network, Perturb and Observe [\(](#page-10-16)P&O), and Incremental Conductance (INC) [\(Amir](#page-10-15) [et](#page-10-15) [al.,](#page-10-15) [2016;](#page-10-15) [El-](#page-10-16)[Khozondar](#page-10-16) [et](#page-10-16) [al.,](#page-10-16) [2016\)](#page-10-16). FSCC and FOCV are the simplest MPPT techniques, which are based on the linearity of short-circuit current or open-circuit voltage to the maximum power point current or voltage. However, these techniques isolate the PV panel to measure the short-circuit current or open-circuit voltage. Therefore, the loss of power is increased due to the periodic isolation of the PV panel [\(Verma](#page-10-17) [et](#page-10-17) [al.,](#page-10-17) [2016\)](#page-10-17). On the other side, Fuzzy Logic and Artificial Neural Network are knowledge-based controllers

<https://doi.org/10.1016/j.egyr.2018.04.003>

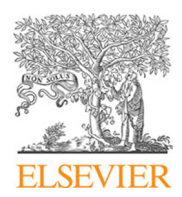

<sup>2352-4847/</sup>© 2018 The Authors. Published by Elsevier Ltd. This is an open access article under the CC BY-NC-ND license [\(http://creativecommons.org/licenses/by-nc](http://creativecommons.org/licenses/by-nc-nd/4.0/)[nd/4.0/\)](http://creativecommons.org/licenses/by-nc-nd/4.0/).

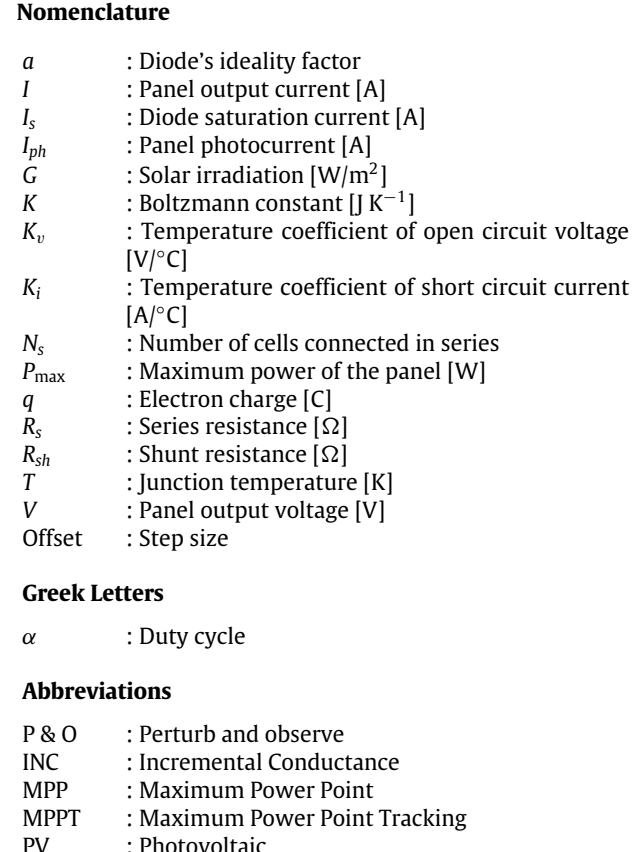

STC : Standard Test Conditions

where they require a detailed knowledge while implementing them. Fuzzy Logic and ANN are effective in tracking MPP and they obtain a consistent MPPT algorithm due to their ability to treat the nonlinearity of the PV Panel. But they require large memory for rules implementation or training respectively. In particular, the fuzzy logic method requires the designer to have some prior knowledge of how the output responds qualitatively to the inputs, and it suffers from a severe drawback that the rules cannot be changed, once it is defined. ANN presents many disadvantages like the fact that the data needed for the training process has to be specifically acquired for every PV panel and location, also the PV characteristics change with time, so the neural network has to be periodically trained. Hence, since the amount of training involved is quite high for this algorithm, this makes its implementation even more complex [\(Ram](#page-10-18) [et](#page-10-18) [al.,](#page-10-18) [2017\)](#page-10-18). P&O and INC are mostly used due to their medium complexity. These methods use the (*P*–*V*) characteristic of the PV panel. For P&O, steady-state oscillations occur after the MPP is reached due to the perturbation made by this technique to maintain the MPP, which in turn this increases the loss of power [\(Motahhir](#page-10-19) [et](#page-10-19) [al.,](#page-10-19) [2016\)](#page-10-19). For INC, it is founded in point of fact that slope of the power curve is zero at the MPP, and theoretically, there is no perturbation after the MPP is reached [\(Sekhar](#page-10-20) [and](#page-10-20) [Mishra,](#page-10-20) [2014;](#page-10-20) [Jately](#page-10-21) [and](#page-10-21) [Arora,](#page-10-21) [2017;](#page-10-21) [Motahhir](#page-10-22) [et](#page-10-22) [al.,](#page-10-22) [2017\)](#page-10-22). Therefore, steady-state oscillations are minimized. However, during implementation, the zero value is rarely found on the slope of the *P*–*V* characteristic because real values cannot be precisely represented using binary floating-point numbers [\(Motahhir](#page-10-23) [et](#page-10-23) [al.,](#page-10-23) [2018\)](#page-10-23). Moreover, P&O and INC methods can make an inaccurate response, when solar irradiation is suddenly increased [\(Motahhir](#page-10-23) [et](#page-10-23) [al.,](#page-10-23) [2018;](#page-10-23) [Tey](#page-10-24) [and](#page-10-24) [Mekhilef,](#page-10-24) [2014\)](#page-10-24). Therefore, this work aims

<span id="page-2-0"></span>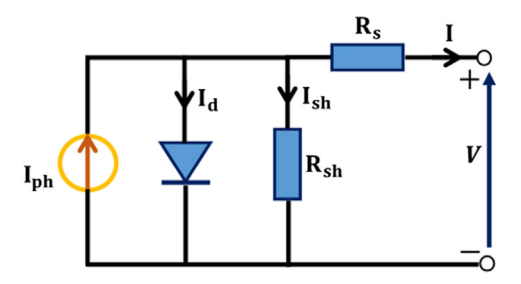

**Fig. 1.** Single diode model of PV panel.

also to present and implement a modified INC algorithm, which can overcome the wrong response made by the conventional algorithms (P&O and INC) when the irradiance is suddenly increased. The modified algorithm uses the variations in voltage (∆*V*) and current (∆*I*) of the PV panel to identify the increase in solar irradiation instead of the slope (∆*P*/∆*V*) of the *P*–*V* characteristic, and then it can make a correct response in duty cycle. Besides, a mini error is accepted to assert that the slope is near to zero and minimize the steady state oscillations.

This paper is organized as follows. Following the introduction, section two presents the modeling of PV panel and investigates the effect of solar irradiation and temperature. Section three illustrates conventional and modified algorithms. 'software-in-the-loop' simulation and quantitative analysis on the amount of energy loss for rapid change of environmental conditions in the modified method with existing INC and P&O methods are elaborated.

#### **2. Modeling of photovoltaic panel and array**

#### *2.1. Model of photovoltaic panel*

Solar cells are semiconductor with a P–N junction made of a thin plate or a semiconductor layer. When exposed to light a photocurrent proportional to the solar irradiation is generated, if the photon energy is greater than the bandgap. *I*–*V* output characteristic of a solar cell has an exponential characteristic similar to that of a diode [\(Villalva](#page-10-25) [et](#page-10-25) [al.,](#page-10-25) [2009\)](#page-10-25). Not that a PV panel is a set of PV cells, the electric model of literature Kaiser and Reise [\(Liu](#page-10-26) [and](#page-10-26) [Dougal,](#page-10-26) [2002\)](#page-10-26) is used in this work, which consists of a source photon current, connected with bypass diode and two resistors bound in series and in parallel. [Fig. 1](#page-2-0) shows the electrical model of the PV panel, and its characteristic is presented in Eqs.  $(1)-(3)$ .

<span id="page-2-1"></span>
$$
I = I_{ph} - I_s \left( \exp \frac{q(V + R_s I)}{a K T N_s} - 1 \right) - \frac{(V + I R_s)}{R_{sh}} \tag{1}
$$

where:

$$
I_{ph} = (I_{sc} + K_i(T - 298.15)) \frac{G}{1000}
$$
 (2)

<span id="page-2-2"></span>
$$
I_s = \frac{I_{sc} + K_i (T - 298.15)}{\exp\left(\frac{q(V_{oc} + K_v (T - 298.15))}{aK T N_S}\right) - 1}.
$$
\n(3)

#### *2.2. Parameters identification of MSX-60 PV panel*

As shown in [Fig. 2,](#page-3-0) some parameters required to model a PV panel are missed in the datasheet. Therefore, these parameters should be determined in advance to simulate a given PV panel. To do that, a utility provided by PSIM is used in this paper due to its simplicity [\(PSIM](#page-10-11) [Tutorial,](#page-10-11) [2014\)](#page-10-11); the latter is presented in [Fig. 3](#page-3-1) and is called 'solar module utility' and it must be used as follows.

This utility extracts initial values of model parameters from the three kinds of user input data groups: One is the datasheet

<span id="page-3-0"></span>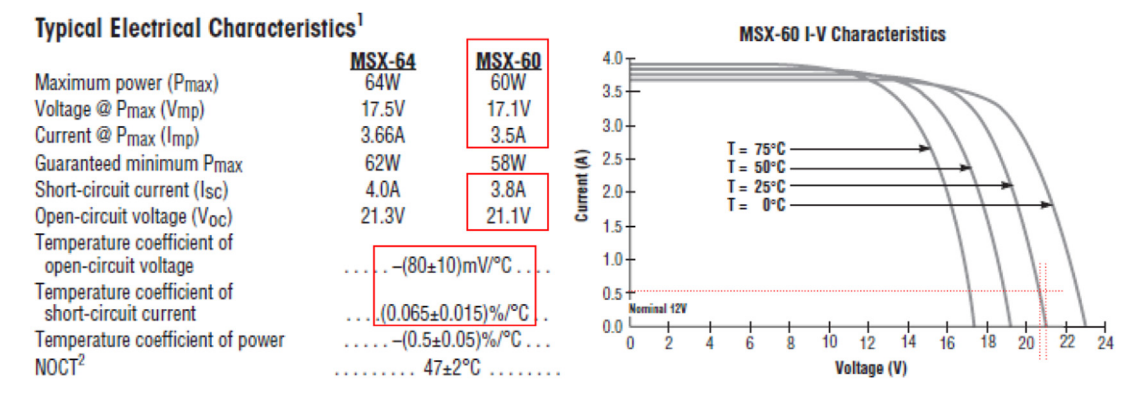

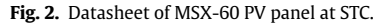

<span id="page-3-1"></span>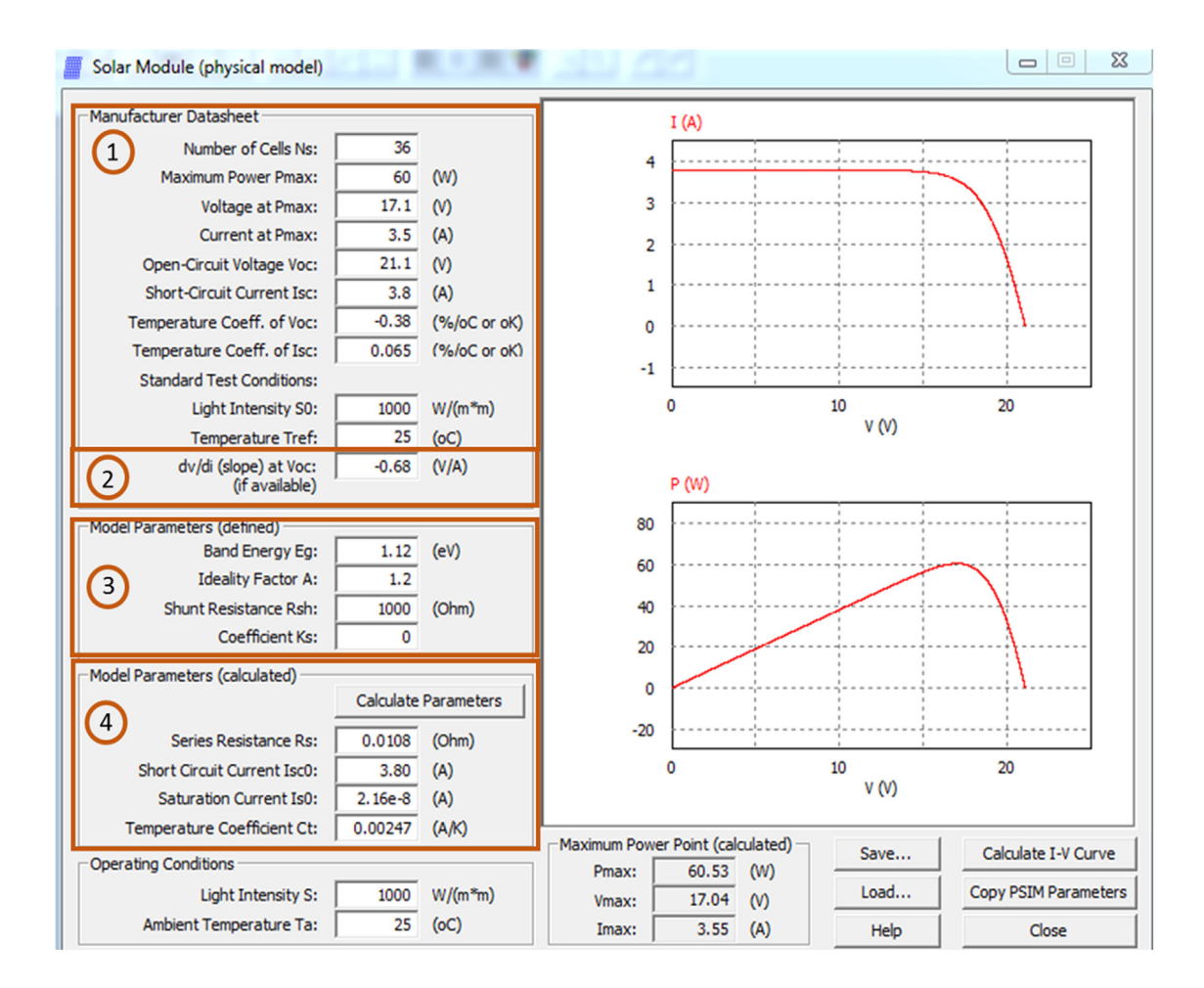

**Fig. 3.** Solar module utility.

<span id="page-3-2"></span>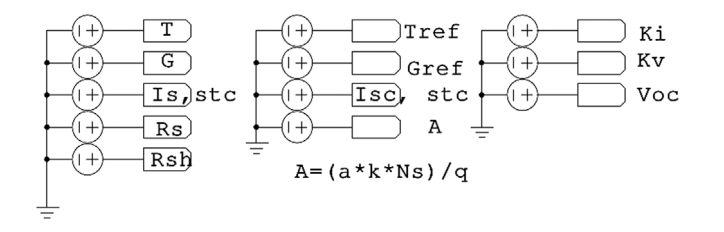

**Fig. 4.** PV panel parameters.

values such as  $P_{\text{max}}$ ,  $V_{oc}$ ,  $I_{sc}$ ,  $I_{mp}$ ,  $V_{mp}$ ,  $K_v$ ,  $K_i$  and  $N_s$ . The second is the manually calculated data which is the slope evaluated at *Voc* in the *I*–*V* characteristics of datasheet [\(Fig. 2\)](#page-3-0) by reading the values from the graph (marked in red dotted lines), this data is calculated as shown in Eq. [\(4\)](#page-4-0) [\(PSIM](#page-10-11) [Tutorial,](#page-10-11) [2014\)](#page-10-11). The third is *Rsh* and the ideality factor (a) that usually determined by trial and error or by heuristic methods. They are packed into the user input fields in [Fig. 3.](#page-3-1) Eqs.  $(5)-(8)$  $(5)-(8)$  are used for the calculation of the parameters *Iph*,*STC* , *Is*,*STC* , and *R<sup>s</sup>* from the user-intentioned assumptions in the ideality factor and *Rsh* [\(Park](#page-10-27) [and](#page-10-27) [Choi,](#page-10-27) [2017\)](#page-10-27), these parameters are found by clicking in the bottom "Calculate Parameters" and the

<span id="page-4-5"></span>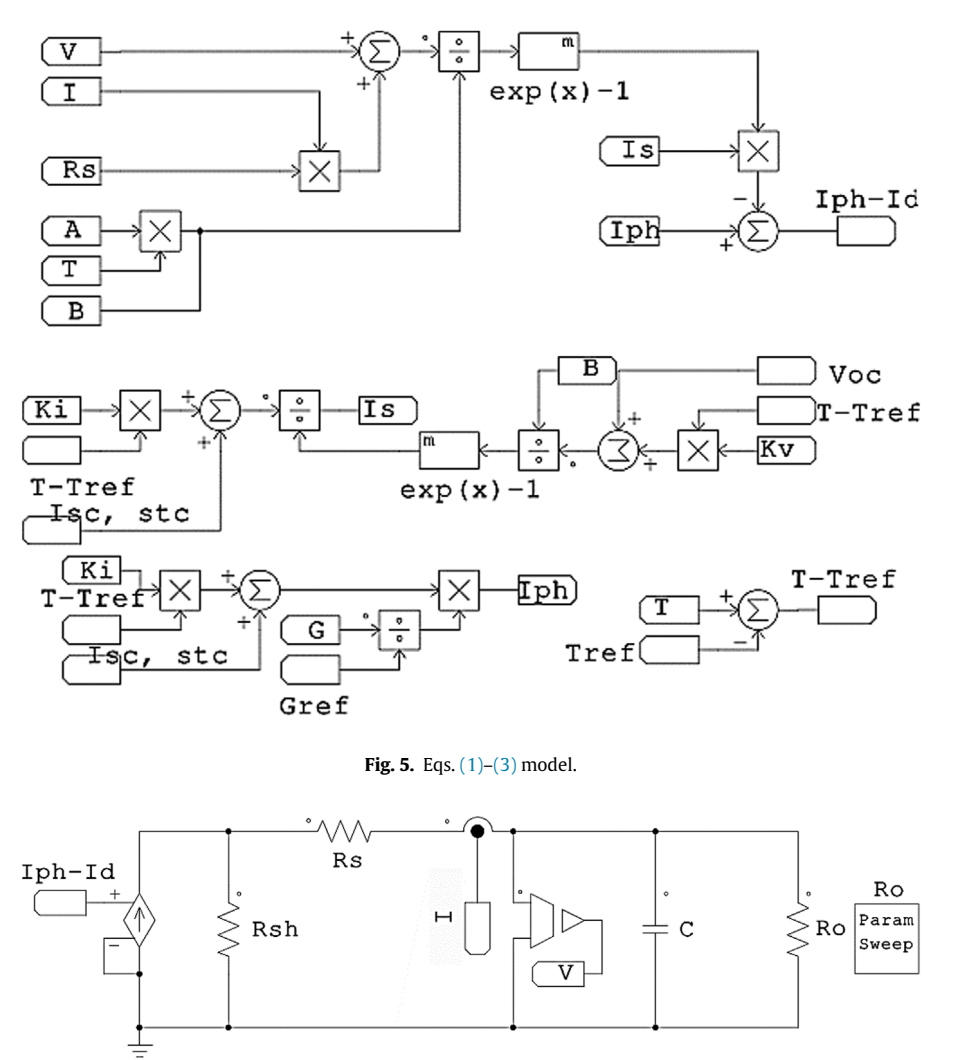

**Fig. 6.** Circuit based on the electric model of the PV panel.

<span id="page-4-6"></span>results are shown in section four of the utility as presented in [Fig. 3.](#page-3-1)

<span id="page-4-0"></span>
$$
\frac{dV}{dI_{V_{oc}}} = \frac{\Delta V}{\Delta I_{V_{oc}}} = \frac{-0.34}{0.5} = -0.68
$$
 (4)

<span id="page-4-1"></span>
$$
I_{ph,STC} = I_{sc} \tag{5}
$$

<span id="page-4-3"></span>
$$
I_{s,STC} = \frac{I_{sc}}{\exp\left(\frac{qV_{oc}}{aKTNs}\right) - 1}
$$
(6)

<span id="page-4-4"></span>
$$
R_s = -\frac{dV}{dI_{V_{oc}}} - \frac{1}{X_V} \tag{7}
$$

<span id="page-4-2"></span>
$$
X_V = \frac{qI_{S,STC}}{aKTN_S} \exp\left(\frac{qV_{oc}}{aKTN_S}\right) + \frac{1}{R_{sh}}.\tag{8}
$$

Those equations are derived from Eq. [\(1\)](#page-2-1) and [Fig. 1.](#page-2-0) At  $I = I_{sc}$ ,  $V = 0$ ,  $I_{ph}$  can be approximated by  $I_{sc}$  as in Eq. [\(5\)](#page-4-1) because the current flowing down the diode and the shunt resistance becomes very small. Eq. [\(6\)](#page-4-3) assumes that the current flows mainly through the diode at  $V = V_{oc}$  and  $I = 0$ . To yield Eq. [\(7\),](#page-4-4) Eq. [\(1\)](#page-2-1) has been differentiated and evaluated at  $V = V_{oc}$  and  $I = 0$  and rearranged in terms of *R<sup>s</sup>* . Therefore, *R<sup>s</sup>* can be estimated from the slope in the *I*–*V* curve at *Voc* . In this method, the approximation of a parameter depends on the already approximate values of the other parameters [\(Park](#page-10-27) [and](#page-10-27) [Choi,](#page-10-27) [2017\)](#page-10-27).

#### *2.3. Modeling of PV Panel with tags in PSIM*

A PSIM model of PV panel with tags is made, this model uses the parameters extracted in the previous section and it is based on the mathematical Eqs.  $(1)-(3)$  $(1)-(3)$  and includes the fundamental components of the PV panel (source photon current, connected with bypass diode and two resistors bound in series and in parallel). This model is made by following the steps below.

#### **Step 1**

As shown in [Fig. 4,](#page-3-2) this step consists on providing the parameters of the PV panel by tags, and then these tags are used in the model.

#### **Step 2**

As shown in [Fig. 5,](#page-4-5) this step consists of modeling Eqs.  $(1)$ – $(3)$ by using the tags made in step 1. It should be mentioned that tags make the model easily understandable for readers.

#### **Step 3**

In this step, the output of in the previous step which is Iph-Id, it is injected in the circuit shown in [Fig. 6,](#page-4-6) this circuit is based on the PV panel electric model. In addition, a variable resistance is used to simulate the PV panel.

[Fig. 7](#page-5-0) shows the *I*–*V* and *P*–*V* characteristics of experimental and our PSIM model data under STC. The experimental (*P*, *V*) and (*I*, *V*) data are obtained from the datasheet [\(Solarex](#page-10-28) [MSX60](#page-10-28) [and](#page-10-28) [MSX64](#page-10-28) [photovoltaic](#page-10-28) [panel,](#page-10-28) [1998\)](#page-10-28). Thus as shown, the model accurately is in accordance with the experimental data both in the current and power characteristics.

<span id="page-5-0"></span>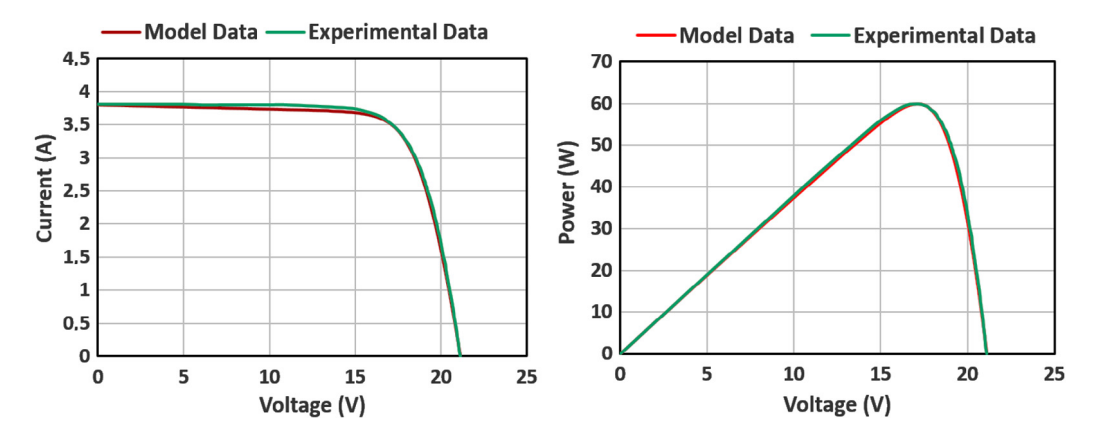

**Fig. 7.** *I*–*V* and *P*–*V* curves of model data and experimental data.

<span id="page-5-1"></span>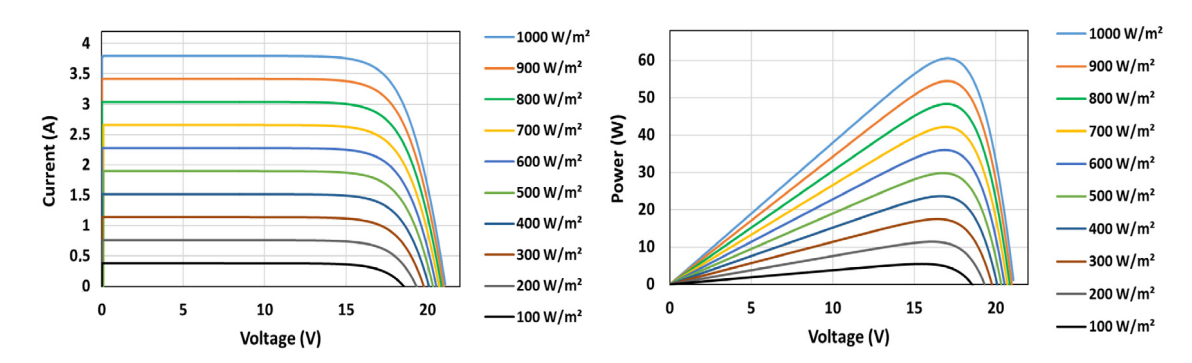

**Fig. 8.** *I*–*V* and *P*–*V* characteristics for different values of solar irradiation.

<span id="page-5-2"></span>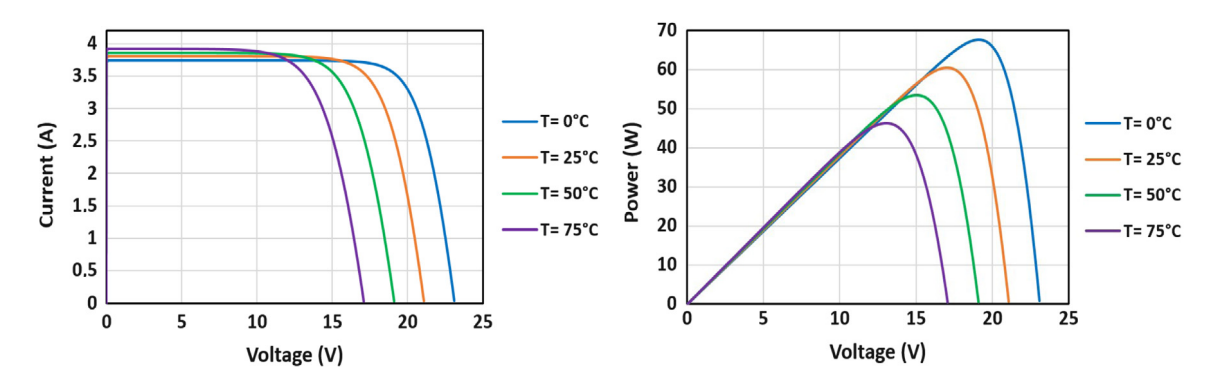

**Fig. 9.** *I*–*V* and *P*–*V* characteristics for different values of temperature.

#### *2.4. Effect of solar irradiation variation*

In order to present the effect of irradiation variation, the PV panel model is simulated for different irradiation values at  $T =$ 25 ◦C and the *I*–*V* and *P*–*V* characteristics obtained are shown in [Fig. 8.](#page-5-1)

As shown in [Fig. 8,](#page-5-1) a strong dependence links the PV panel current to the irradiation. Nevertheless, the voltage increases with a little value when the irradiation is increased from 100 W/m<sup>2</sup> to 1000 W/m<sup>2</sup>.

#### *2.5. Effect of the temperature variation*

In order to present the effect of temperature variation, the PV panel model is simulated for different values of temperature at  $G = 1000 \text{ W/m}^2$  and the *I*–*V* and *P*–*V* characteristics obtained are shown in [Fig. 9.](#page-5-2)

As shown in [Fig. 9,](#page-5-2) as the operating temperature increases, the short-circuit current increases slightly, while the open circuit voltage decreases dramatically. Therefore, the change of temperature highly affects the PV voltage. Moreover, based on these results and the manufacturer *P*–*V* curves presented in [Fig. 2,](#page-3-0) the model proves that it is in accordance with the behavior of the PV panel.

#### **3. MPPT under fast varying of solar irradiation**

#### *3.1. Problem with conventional INC and P&O algorithms*

The working principle of P&O algorithm is presented in [Fig. 10,](#page-6-0) the latter perturbs the duty cycle in order to change the operating voltage, and then the change in the operating power is observed. The next perturbation is made according to the observed value. This process leads the PV system to work near to MPP. However, steady-state oscillations occur after the MPP is reached due to the

<span id="page-6-0"></span>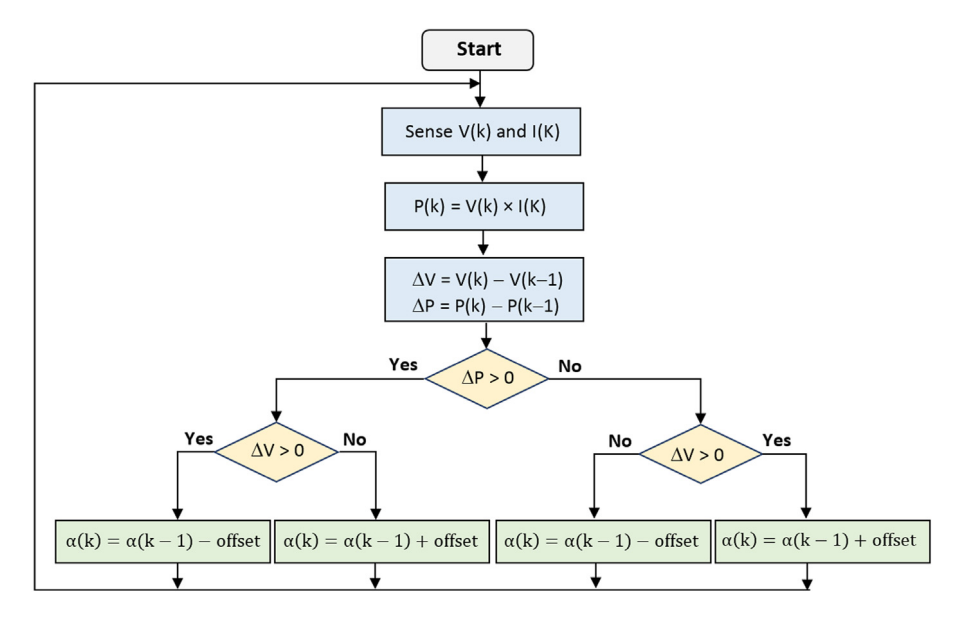

**Fig. 10.** Flowchart of P&O algorithm.

<span id="page-6-1"></span>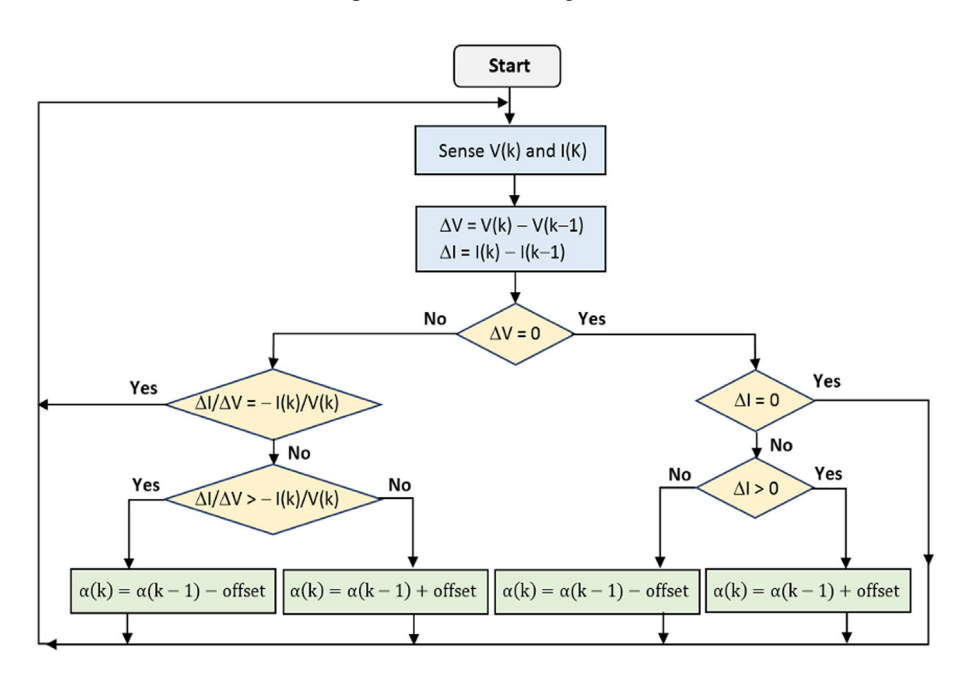

**Fig. 11.** Flowchart of INC algorithm.

continual perturbation made by this technique to maintain the MPP [\(Femia](#page-10-29) [et](#page-10-29) [al.,](#page-10-29) [2005\)](#page-10-29).

As shown in [Fig. 11,](#page-6-1) the idea behind INC algorithm is the use of the incremental conductance of the PV panel to determine the slope of the power curve, and theoretically if the slope is equal to zero, the MPP is reached and no more perturbation in duty cycle [\(Safari](#page-10-30) [and](#page-10-30) [Mekhilef,](#page-10-30) [2011\)](#page-10-30).

However, the conventional algorithms (P&O and INC) fail to make a good decision when the solar irradiation is suddenly increased [\(Motahhir](#page-10-23) [et](#page-10-23) [al.,](#page-10-23) [2018;](#page-10-23) [Tey](#page-10-24) [and](#page-10-24) [Mekhilef,](#page-10-24) [2014\)](#page-10-24). As pre-sented in [Fig. 12,](#page-7-0) when the irradiation is at 500  $W/m<sup>2</sup>$  and the PV system actuates at load 2, conventional algorithms control the PV system to reach the MPP which is the point B. Once, the solar irradiation is increased to 1000 W/m<sup>2</sup>, Load 2 will force the PV system to operate at point *G* in *I*–*V* curve, which matches to point *C* in *P*–*V* curve. Conventional algorithms compute the slope between point *C* and point *B* which is positive. Therefore, the conventional algorithms will decrease the duty cycle and consequently, the PV panel voltage will be increased. But as the MPP is at point *A*, the PV panel voltage should be decreased to reach this point when the slope is negative between point *A* and *C*, instead of increase voltage and recede from point *A* as done by the conventional algorithms. In addition, as presented in [Fig. 8,](#page-5-1) the MPP is generally moving to the right as solar irradiation increases and accordingly, the same problem will happen.

Contrariwise, this feebleness does not occur when the solar irradiation decreases since the slope between point *A* and *D* is positive, as is the case between point *B* and *D*, as shown in [Fig. 12.](#page-7-0) Therefore in this case, conventional algorithms take a correct decision.

#### *3.2. Modified incremental conductance algorithm*

It is noted from the previous analysis that when the solar irradiation is increased, both the voltage and the current are increased.

<span id="page-7-0"></span>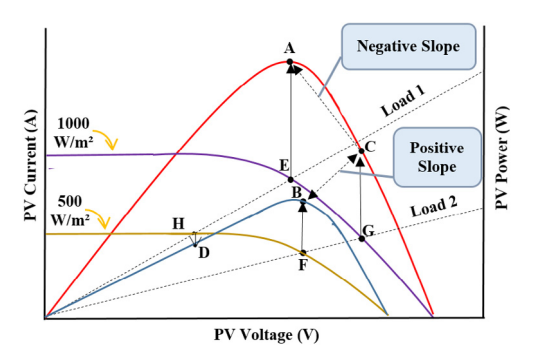

**Fig. 12.** P–V and I–V characteristics for solar irradiation 500 W/m $^2$  and 1000 W/m $^2$ .

Therefore, the sudden increase of solar irradiation can be detected by checking whether the MPP was reached and the increase in both voltage and current [\(Motahhir](#page-10-23) [et](#page-10-23) [al.,](#page-10-23) [2018;](#page-10-23) [Tey](#page-10-24) [and](#page-10-24) [Mekhilef,](#page-10-24) [2014\)](#page-10-24). Subsequently, a permitted error is accepted Eq. [\(9\)](#page-7-1) to stabilize our system around MPP and detect that the MPP is reached.

<span id="page-7-1"></span>
$$
\left|\frac{dl}{dV} + \frac{I}{V}\right| < 0.08.\tag{9}
$$

The modified algorithm is presented in [Fig. 13.](#page-7-2) Note that '*Var*' is used to memorize that MPP is reached. As shown, the modification is as follows: firstly, initialize '*Var*' by zero. Then check if the MPP was reached and set '*Var*' to one when Eq. [\(9\)](#page-7-1) is met, then execute the algorithm. Next, when Eq. [\(9\)](#page-7-1) is not met and '*Var*' is equal to one, that means that an environmental change is happen and the new MPP should be tracked, thus set '*Var*' to zero. Therefore, the modified algorithm checks if both voltage and current are increased, if yes, that means that a sudden increase of solar irradiance is happen. Hence in this case, the duty cycle is increased instead of decreased as made by conventional algorithms [\(Motahhir](#page-10-23) [et](#page-10-23) [al.,](#page-10-23) [2018;](#page-10-23) [Tey](#page-10-24) [and](#page-10-24) [Mekhilef,](#page-10-24) [2014\)](#page-10-24). Consequently, the INC algorithm is modified to overcome the incorrect decision made by conventional algorithms when the irradiance is increased.

The three algorithms are simulated by using the PV panel modeled in PSIM, note that these algorithms are implemented using C code through the C block provided by PSIM [\(Motahhir](#page-10-2) [et](#page-10-2) [al.,](#page-10-2) [2015;](#page-10-2) [PSIM](#page-10-31) [User's](#page-10-31) [Guide,](#page-10-31) [2016\)](#page-10-31). For instance, [Fig. 14](#page-8-0) shows the implementation of the modified INC algorithm, as shown the boost converter controlled by C block of the modified algorithm is put between the panel and the load. This kind of simulation is called 'software-in-the-loop' test, it is used to test the software of the algorithm (C code in our case) within a modeling environment (PV panel and Boost converter in our case) that can help prove or test the software of the controller (MPPT algorithm in our case). SIL testing and simulation can thus be a useful technique for software proving at earlier stages of the design.

#### *3.3. Results and discussions*

The dynamic and steady-state performances of conventional algorithms (P&O and INC) and the modified algorithm are examined through the irradiation changes covering different cases, which includes irradiation changes of 500 to 1000  $W/m<sup>2</sup>$ , 1000 to 800  $\text{W/m}^2$ , 800 to 900 W/m<sup>2</sup>, 900 to 600 W/m<sup>2</sup> and 600 to 200 W/m<sup>2</sup>. [Fig. 15](#page-9-0) presents the test result of the conventional P&O algorithm, [Fig. 16](#page-9-1) presents the test result of the conventional INC algorithm and [Fig. 17](#page-9-2) presents the test result of the modified algorithm. Therefore, as shown in these figures, the steady-state oscillations are minimized by using the modified algorithm and admit an error equal to 0.08. Contrary to conventional algorithms, which present a high level of oscillations, as a result generate a loss of the PV energy. It is true that theoretically INC algorithm check if the slope of the power curve is equal to zero (at MPP), then there is no perturbation after the MPP is reached. However, during implementation, the zero value is rarely found on the slope of the *P*–*V* characteristic because real values cannot be precisely represented using binary floating-point numbers. Therefore, it is required to admit an error as done in the modified algorithm. Moreover as presented in these

<span id="page-7-2"></span>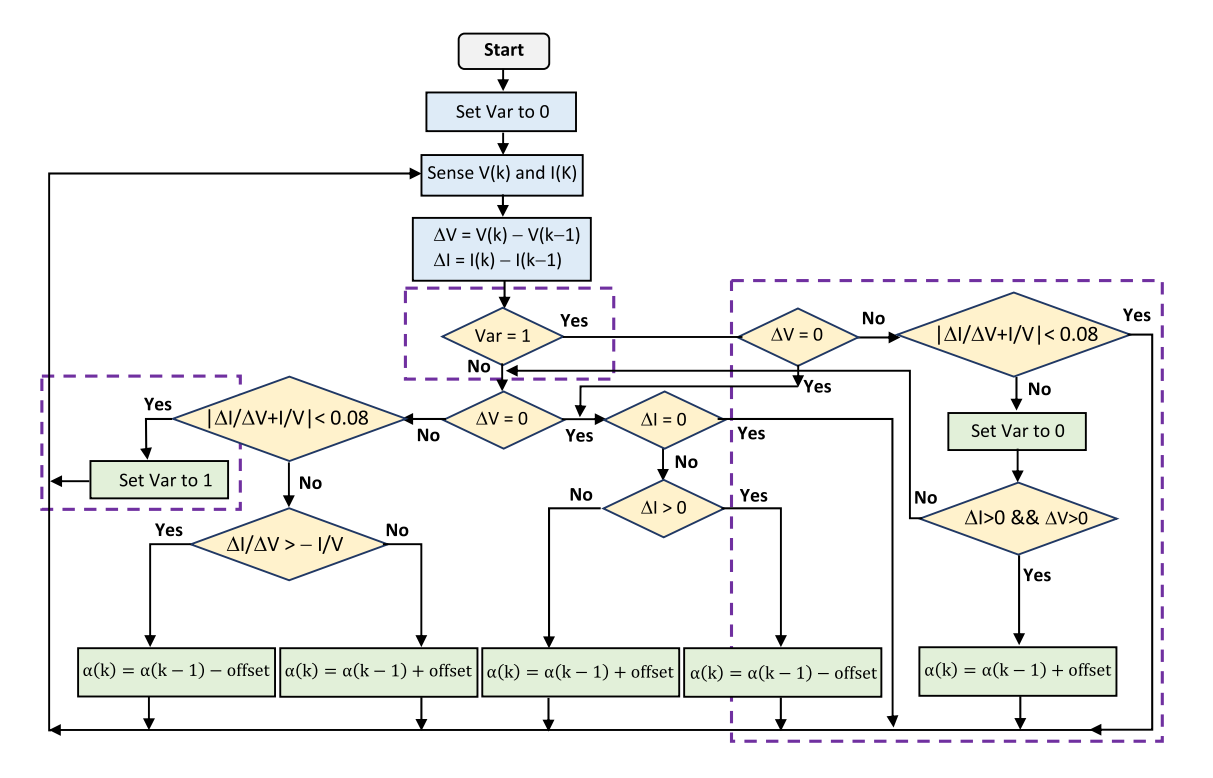

**Fig. 13.** Flowchart of the modified INC algorithm.

<span id="page-8-0"></span>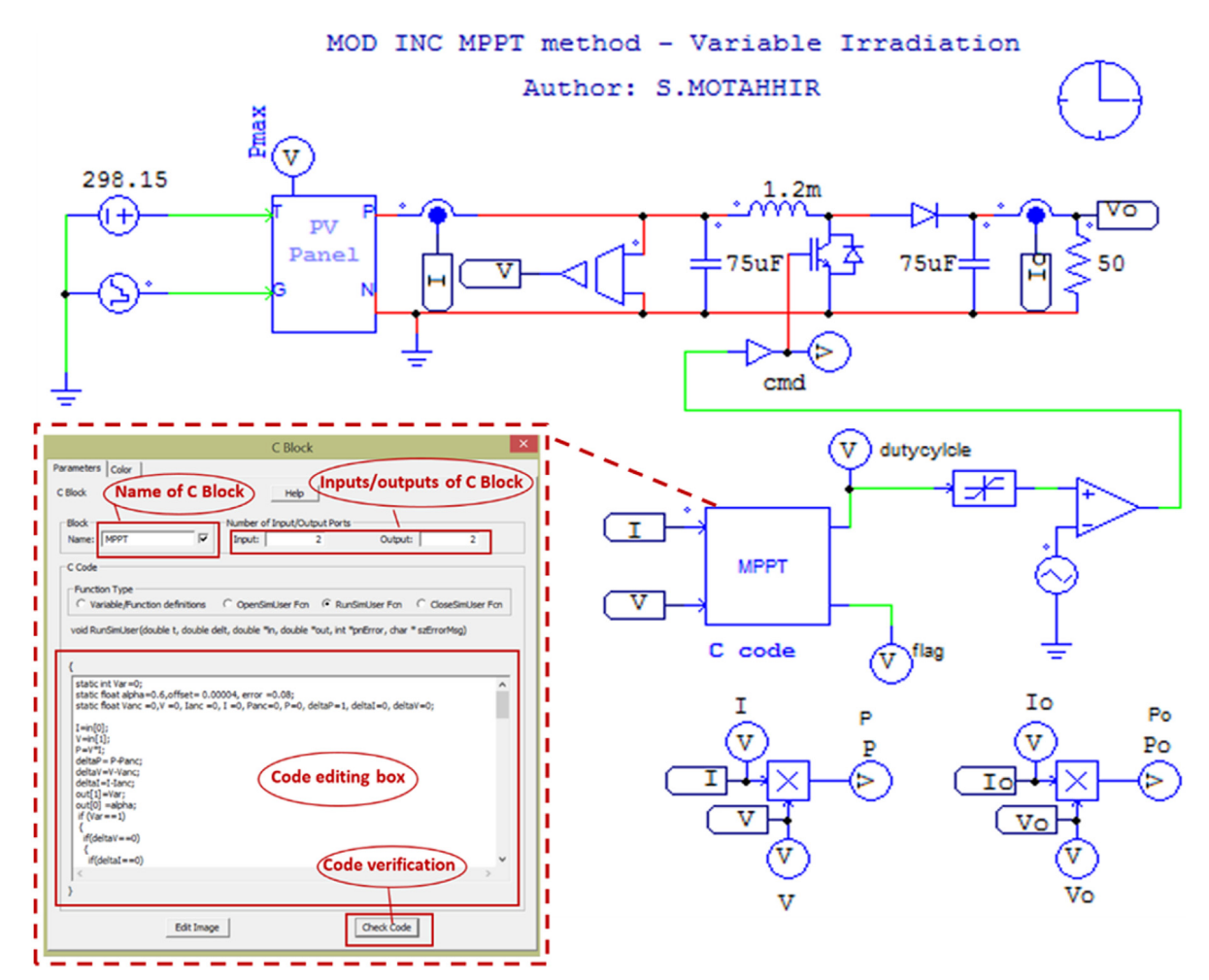

**Fig. 14.** Software-in-the-loop test for the Mod INC in PSIM.

figures, when solar irradiation is suddenly increased, conventional algorithms lead the power to diverge far from the new MPP. Correspondingly, the system requires a long time to reach the new MPP due to the wrong decision made by conventional algorithms. In addition, steady-state oscillations occur after the MPP is reached. On the other hand, as presented in [Fig. 17,](#page-9-2) the modified algorithm detects the fast increase of irradiation and performs a correct decision in duty cycle. Thus, the power converges to the new MPP from the first step and it is maintained at it. As a result, by using the modified INC, the power is converging faster compared with the response done by conventional algorithms. [Table 1](#page-10-32) recaps the comparison between the three algorithms in term of oscillations and which is the algorithm that makes the correct decision under sudden increase of irradiation.

[Table 2](#page-10-33) presents the percentage of power that is left untapped when the modified method is compared with existing INC and P&O methods. As shown for the different irradiation levels, the modified algorithm presents the low percentage of the power loss compared with P&O and INC methods. Moreover, [Table 2](#page-10-33) shows the duration for which the portion of the power is left untapped so that it results in significant energy loss for the three methods. As shown for the different irradiation levels, the modified algorithm presents the low duration compared with conventional algorithms.

#### **4. Conclusion**

In this paper, the PV panel's parameters are extracted using a utility provided by PSIM tool, thus by using these parameters a PV panel is modeled also in this tool. The simulation results shows that the obtained data of PV panel model under PSIM is in conformity with experimental data of used panel (MSX-60). Moreover, this paper describes a modified INC algorithm which can detect the confusion faced by conventional algorithms (P&O and INC). As a result, simulation shows that the modified algorithm makes a correct decision when it detects the fast increase of irradiation, contrary to conventional algorithms. In addition by using the admitted error, oscillations are almost neglected and the system converges quickly to the new MPP. Consequently based on the quantitative comparative done in this study, the loss of energy is minimized with an efficiency of 98.84% instead of 97.62% and 97.69% obtained respectively by P&O and INC algorithms.

As a perspective, the modified INC algorithm can be more improved then implemented by a low cost microcontroller as Atmega 328 to propose a low-cost PV system.

#### **Acknowledgments**

The authors would like to thank the anonymous reviewers for their helpful and constructive comments that greatly contributed to improving the final version of the paper. They would also like to thank the Editors for their generous comments and support during the review process.

<span id="page-9-0"></span>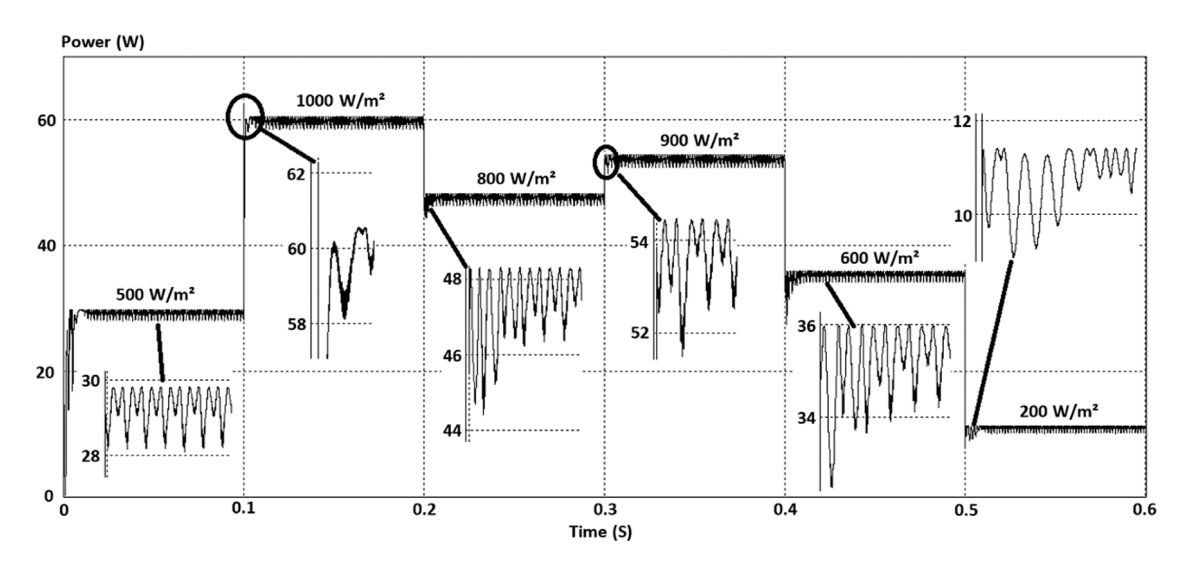

**Fig. 15.** Simulation result of the P&O algorithm.

<span id="page-9-1"></span>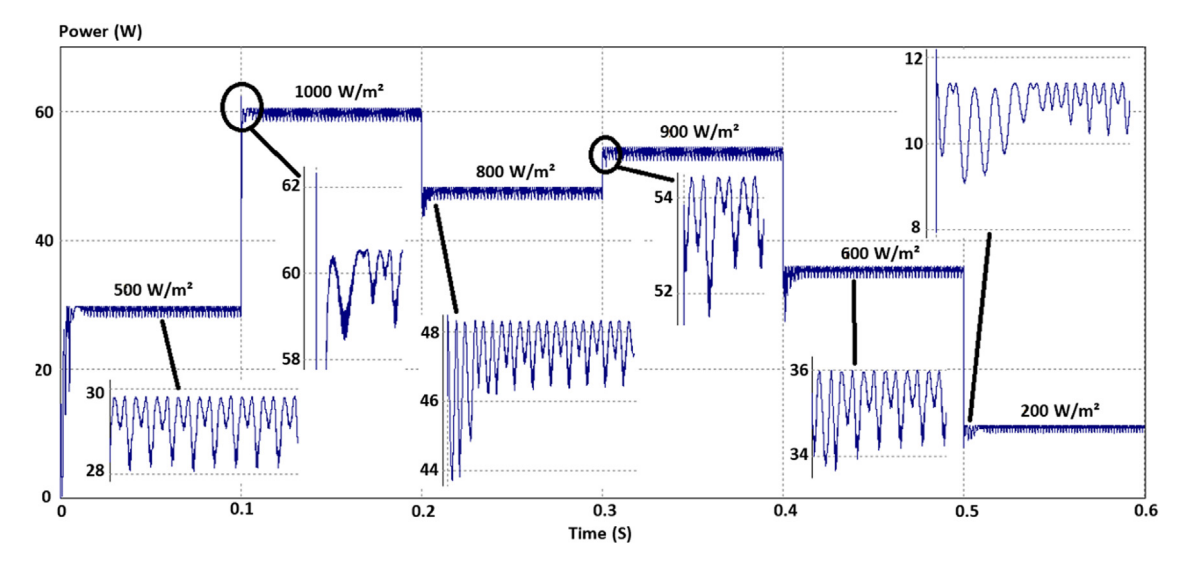

**Fig. 16.** Simulation result of the INC algorithm.

<span id="page-9-2"></span>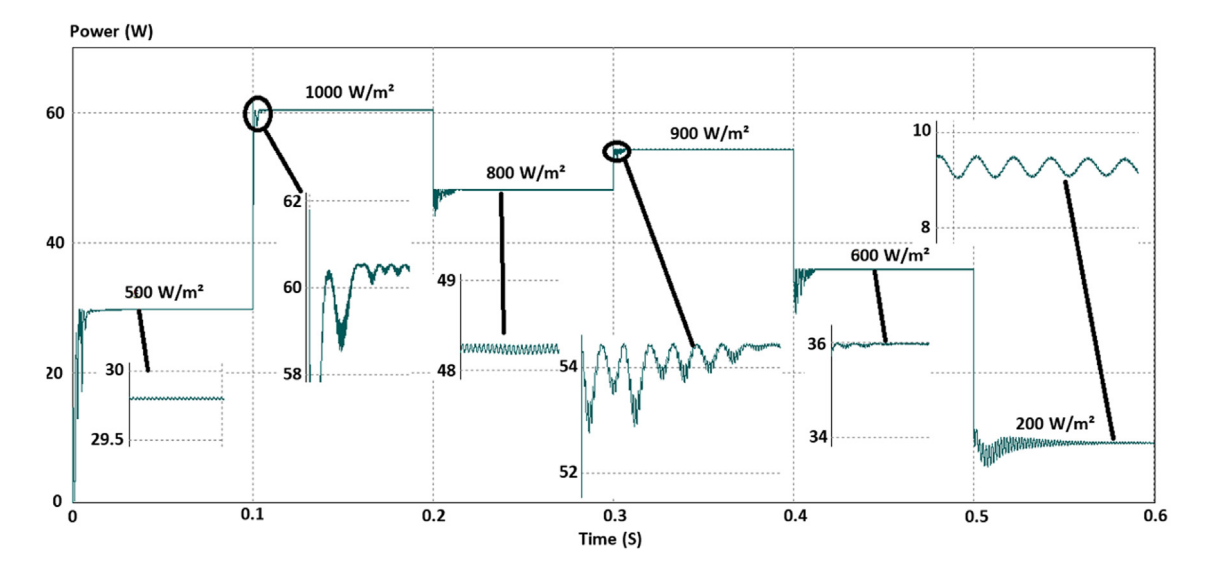

**Fig. 17.** Simulation result of the modified INC algorithm.

<span id="page-10-32"></span>**Table 1**

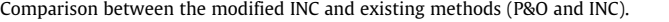

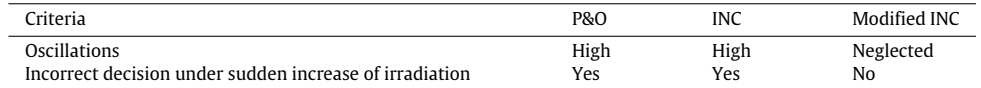

#### <span id="page-10-33"></span>**Table 2**

Quantitative comparative table indicating efficiency, power loss and response time for different irradiance levels.

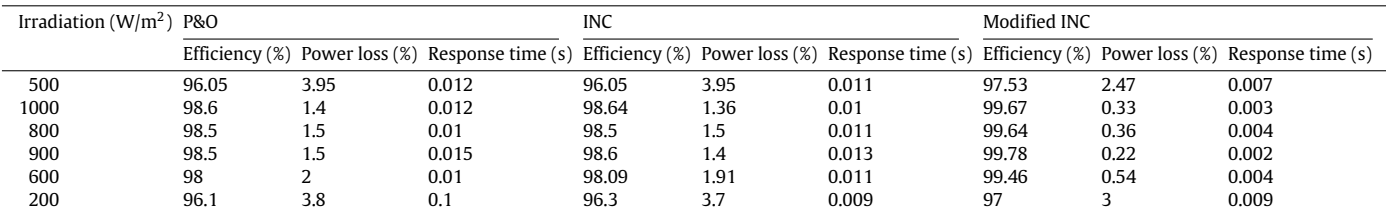

#### **References**

- <span id="page-10-14"></span>[A](http://refhub.elsevier.com/S2352-4847(17)30299-8/sb1)hmed, J., Salam, Z., [2016.](http://refhub.elsevier.com/S2352-4847(17)30299-8/sb1) [A Modified P&O maximum power point tracking method](http://refhub.elsevier.com/S2352-4847(17)30299-8/sb1) [with reduced steady-state oscillation and improved tracking efficiency.](http://refhub.elsevier.com/S2352-4847(17)30299-8/sb1) [IEEE](http://refhub.elsevier.com/S2352-4847(17)30299-8/sb1) [Trans. Sustainable Energy](http://refhub.elsevier.com/S2352-4847(17)30299-8/sb1) [7 \(4\),](http://refhub.elsevier.com/S2352-4847(17)30299-8/sb1) [1506–1515.](http://refhub.elsevier.com/S2352-4847(17)30299-8/sb1)
- <span id="page-10-10"></span>[AlHajri, M.F., El-Naggar, K.M., AlRashidi, M.R., Al-Othman, A.K.,](http://refhub.elsevier.com/S2352-4847(17)30299-8/sb2) [2012.](http://refhub.elsevier.com/S2352-4847(17)30299-8/sb2) [Optimal ex](http://refhub.elsevier.com/S2352-4847(17)30299-8/sb2)[traction of solar cell parameters using pattern search.](http://refhub.elsevier.com/S2352-4847(17)30299-8/sb2) [Renew. Energy](http://refhub.elsevier.com/S2352-4847(17)30299-8/sb2) [44,](http://refhub.elsevier.com/S2352-4847(17)30299-8/sb2) [238–](http://refhub.elsevier.com/S2352-4847(17)30299-8/sb2) [245.](http://refhub.elsevier.com/S2352-4847(17)30299-8/sb2)
- <span id="page-10-15"></span>[A](http://refhub.elsevier.com/S2352-4847(17)30299-8/sb3)mir, A., Selvaraj, J., Rahim, N.A., [2016.](http://refhub.elsevier.com/S2352-4847(17)30299-8/sb3) [Study of the MPP tracking algorithms:](http://refhub.elsevier.com/S2352-4847(17)30299-8/sb3) [Focusing the numerical method techniques.](http://refhub.elsevier.com/S2352-4847(17)30299-8/sb3) [Renewable Sustainable Energy Rev.](http://refhub.elsevier.com/S2352-4847(17)30299-8/sb3) [62,](http://refhub.elsevier.com/S2352-4847(17)30299-8/sb3) [350–371.](http://refhub.elsevier.com/S2352-4847(17)30299-8/sb3)
- <span id="page-10-5"></span>[Barth, N., Jovanovic, R., Ahzi, S., Khaleel, M.A.,](http://refhub.elsevier.com/S2352-4847(17)30299-8/sb4) [2016.](http://refhub.elsevier.com/S2352-4847(17)30299-8/sb4) [PV panel single and double](http://refhub.elsevier.com/S2352-4847(17)30299-8/sb4) [diode models: optimization of the parameters and temperature dependence.](http://refhub.elsevier.com/S2352-4847(17)30299-8/sb4) [Sol. Energy Mater. Sol. Cells](http://refhub.elsevier.com/S2352-4847(17)30299-8/sb4) [148,](http://refhub.elsevier.com/S2352-4847(17)30299-8/sb4) [87–98.](http://refhub.elsevier.com/S2352-4847(17)30299-8/sb4)
- <span id="page-10-12"></span>[C](http://refhub.elsevier.com/S2352-4847(17)30299-8/sb5)arrero, C., Amador, J., Arnaltes, S., [2007.](http://refhub.elsevier.com/S2352-4847(17)30299-8/sb5) [A single procedure for helping PV designers](http://refhub.elsevier.com/S2352-4847(17)30299-8/sb5) [to select silicon PV modules and evaluate the loss resistances.](http://refhub.elsevier.com/S2352-4847(17)30299-8/sb5) [Renew. Energy](http://refhub.elsevier.com/S2352-4847(17)30299-8/sb5) [32 \(15\),](http://refhub.elsevier.com/S2352-4847(17)30299-8/sb5) [2579–2589.](http://refhub.elsevier.com/S2352-4847(17)30299-8/sb5)
- <span id="page-10-1"></span>[El Hammoumi, A., Motahhir, S., Chalh, A., El Ghzizal, A., Derouich, A.,](http://refhub.elsevier.com/S2352-4847(17)30299-8/sb6) [2018.](http://refhub.elsevier.com/S2352-4847(17)30299-8/sb6) [Low-cost](http://refhub.elsevier.com/S2352-4847(17)30299-8/sb6) [virtual instrumentation of PV panel characteristics using Excel and Arduino in](http://refhub.elsevier.com/S2352-4847(17)30299-8/sb6) [comparison with traditional instrumentation.](http://refhub.elsevier.com/S2352-4847(17)30299-8/sb6) [Renew. Wind, Water, Sol.](http://refhub.elsevier.com/S2352-4847(17)30299-8/sb6) [5 \(1\),](http://refhub.elsevier.com/S2352-4847(17)30299-8/sb6) [3.](http://refhub.elsevier.com/S2352-4847(17)30299-8/sb6)
- <span id="page-10-16"></span>[El-Khozondar, H.J., El-Khozondar, R.J., Matter, K., Suntio, T.,](http://refhub.elsevier.com/S2352-4847(17)30299-8/sb7) [2016.](http://refhub.elsevier.com/S2352-4847(17)30299-8/sb7) [A review study of](http://refhub.elsevier.com/S2352-4847(17)30299-8/sb7) [photovoltaic array maximum power tracking algorithms.](http://refhub.elsevier.com/S2352-4847(17)30299-8/sb7) [Renew. Wind, Water,](http://refhub.elsevier.com/S2352-4847(17)30299-8/sb7) [Sol.](http://refhub.elsevier.com/S2352-4847(17)30299-8/sb7) [3 \(1\),](http://refhub.elsevier.com/S2352-4847(17)30299-8/sb7) [3.](http://refhub.elsevier.com/S2352-4847(17)30299-8/sb7)
- <span id="page-10-29"></span>[Femia, N., Petrone, G., Spagnuolo, G., Vitelli, M.,](http://refhub.elsevier.com/S2352-4847(17)30299-8/sb8) [2005.](http://refhub.elsevier.com/S2352-4847(17)30299-8/sb8) [Optimization of perturb and](http://refhub.elsevier.com/S2352-4847(17)30299-8/sb8) [observe maximum power point tracking method.](http://refhub.elsevier.com/S2352-4847(17)30299-8/sb8) [IEEE Trans. Power Electron.](http://refhub.elsevier.com/S2352-4847(17)30299-8/sb8) [20 \(4\),](http://refhub.elsevier.com/S2352-4847(17)30299-8/sb8) [963–973.](http://refhub.elsevier.com/S2352-4847(17)30299-8/sb8)
- <span id="page-10-9"></span>[I](http://refhub.elsevier.com/S2352-4847(17)30299-8/sb10)shaque, K., Salam, Z., [2011.](http://refhub.elsevier.com/S2352-4847(17)30299-8/sb10) [An improved modeling method to determine the model](http://refhub.elsevier.com/S2352-4847(17)30299-8/sb10) [parameters of photovoltaic \(PV\) modules using differential evolution \(DE\).](http://refhub.elsevier.com/S2352-4847(17)30299-8/sb10) [Sol.](http://refhub.elsevier.com/S2352-4847(17)30299-8/sb10) [Energy](http://refhub.elsevier.com/S2352-4847(17)30299-8/sb10) [85 \(9\),](http://refhub.elsevier.com/S2352-4847(17)30299-8/sb10) [2349–2359.](http://refhub.elsevier.com/S2352-4847(17)30299-8/sb10)
- <span id="page-10-8"></span>[Ishaque, K., Salam, Z., Mekhilef, S., Shamsudin, A.,](http://refhub.elsevier.com/S2352-4847(17)30299-8/sb11) [2012.](http://refhub.elsevier.com/S2352-4847(17)30299-8/sb11) [Parameter extraction of](http://refhub.elsevier.com/S2352-4847(17)30299-8/sb11) [solar photovoltaic modules using penalty-based differential evolution.](http://refhub.elsevier.com/S2352-4847(17)30299-8/sb11) [Appl.](http://refhub.elsevier.com/S2352-4847(17)30299-8/sb11) [Energy](http://refhub.elsevier.com/S2352-4847(17)30299-8/sb11) [99,](http://refhub.elsevier.com/S2352-4847(17)30299-8/sb11) [297–308.](http://refhub.elsevier.com/S2352-4847(17)30299-8/sb11)
- <span id="page-10-21"></span>[J](http://refhub.elsevier.com/S2352-4847(17)30299-8/sb12)ately, V., Arora, S., [2017.](http://refhub.elsevier.com/S2352-4847(17)30299-8/sb12) [Development of a dual-tracking technique for extracting](http://refhub.elsevier.com/S2352-4847(17)30299-8/sb12) [maximum power from PV systems under rapidly changing environmental con](http://refhub.elsevier.com/S2352-4847(17)30299-8/sb12)[ditions.](http://refhub.elsevier.com/S2352-4847(17)30299-8/sb12) [Energy](http://refhub.elsevier.com/S2352-4847(17)30299-8/sb12) [133,](http://refhub.elsevier.com/S2352-4847(17)30299-8/sb12) [557–571.](http://refhub.elsevier.com/S2352-4847(17)30299-8/sb12)
- <span id="page-10-26"></span>[L](http://refhub.elsevier.com/S2352-4847(17)30299-8/sb13)iu, S., Dougal, R.A., [2002.](http://refhub.elsevier.com/S2352-4847(17)30299-8/sb13) [Dynamic multiphysics model for solar array.](http://refhub.elsevier.com/S2352-4847(17)30299-8/sb13) [IEEE Trans.](http://refhub.elsevier.com/S2352-4847(17)30299-8/sb13) [Energy Convers.](http://refhub.elsevier.com/S2352-4847(17)30299-8/sb13) [17 \(2\),](http://refhub.elsevier.com/S2352-4847(17)30299-8/sb13) [285–294.](http://refhub.elsevier.com/S2352-4847(17)30299-8/sb13)
- <span id="page-10-22"></span>[Motahhir, S., Aoune, A., El Ghzizal, A., Sebti, S., Derouich, A.,](http://refhub.elsevier.com/S2352-4847(17)30299-8/sb14) [2017.](http://refhub.elsevier.com/S2352-4847(17)30299-8/sb14) [Comparison](http://refhub.elsevier.com/S2352-4847(17)30299-8/sb14) [between Kalman filter and incremental conductance algorithm for optimizing](http://refhub.elsevier.com/S2352-4847(17)30299-8/sb14) [photovoltaic energy.](http://refhub.elsevier.com/S2352-4847(17)30299-8/sb14) [Renew. Wind, Water, Sol.](http://refhub.elsevier.com/S2352-4847(17)30299-8/sb14) [4 \(1\),](http://refhub.elsevier.com/S2352-4847(17)30299-8/sb14) [8.](http://refhub.elsevier.com/S2352-4847(17)30299-8/sb14)
- <span id="page-10-2"></span>[Motahhir, S., El Ghzizal, A., Sebti, S., Derouich, A.,](http://refhub.elsevier.com/S2352-4847(17)30299-8/sb15) [2015.](http://refhub.elsevier.com/S2352-4847(17)30299-8/sb15) [Proposal and implemen](http://refhub.elsevier.com/S2352-4847(17)30299-8/sb15)[tation of a novel perturb and observe algorithm using embedded software.](http://refhub.elsevier.com/S2352-4847(17)30299-8/sb15) [In: 3rd International Renewable and Sustainable Energy Conference \(IRSEC\).](http://refhub.elsevier.com/S2352-4847(17)30299-8/sb15) [IEEE,](http://refhub.elsevier.com/S2352-4847(17)30299-8/sb15) [pp. 1–5.](http://refhub.elsevier.com/S2352-4847(17)30299-8/sb15)
- <span id="page-10-19"></span>[Motahhir, S., El Ghzizal, A., Sebti, S., Derouich, A.,](http://refhub.elsevier.com/S2352-4847(17)30299-8/sb16) [2016.](http://refhub.elsevier.com/S2352-4847(17)30299-8/sb16) [Shading effect to energy](http://refhub.elsevier.com/S2352-4847(17)30299-8/sb16) [withdrawn from the photovoltaic panel and implementation of DMPPT using C](http://refhub.elsevier.com/S2352-4847(17)30299-8/sb16) [language.](http://refhub.elsevier.com/S2352-4847(17)30299-8/sb16) [Int. Rev. Aut. Cont.](http://refhub.elsevier.com/S2352-4847(17)30299-8/sb16) [9 \(2\),](http://refhub.elsevier.com/S2352-4847(17)30299-8/sb16) [88–94.](http://refhub.elsevier.com/S2352-4847(17)30299-8/sb16)
- <span id="page-10-23"></span>Motahhir, Saad, El Ghzizal, Abdelaziz, Sebti, Souad, Derouich, Aziz, 2018. Modeling of photovoltaic system with modified incremental conductance algorithm for fast changes of irradiance. 2018, 3286479. [http://dx.doi.org/10.1155/2018/](http://dx.doi.org/10.1155/2018/3286479) [3286479.](http://dx.doi.org/10.1155/2018/3286479) 13 pages.
- <span id="page-10-6"></span>[Nishioka, K., Sakitani, N., Uraoka, Y., Fuyuki, T.,](http://refhub.elsevier.com/S2352-4847(17)30299-8/sb18) [2007.](http://refhub.elsevier.com/S2352-4847(17)30299-8/sb18) [Analysis of multicrystalline](http://refhub.elsevier.com/S2352-4847(17)30299-8/sb18) [silicon solar cells by modified 3-diode equivalent circuit model taking leakage](http://refhub.elsevier.com/S2352-4847(17)30299-8/sb18) [current through periphery into consideration.](http://refhub.elsevier.com/S2352-4847(17)30299-8/sb18) [Sol. Energy Mater. Sol. Cells](http://refhub.elsevier.com/S2352-4847(17)30299-8/sb18) [91 \(13\),](http://refhub.elsevier.com/S2352-4847(17)30299-8/sb18) [1222–1227.](http://refhub.elsevier.com/S2352-4847(17)30299-8/sb18)
- <span id="page-10-27"></span>[P](http://refhub.elsevier.com/S2352-4847(17)30299-8/sb19)ark, J.Y., Choi, S.J., [2017.](http://refhub.elsevier.com/S2352-4847(17)30299-8/sb19) [A novel simulation model for PV panels based on datasheet](http://refhub.elsevier.com/S2352-4847(17)30299-8/sb19) [parameter tuning.](http://refhub.elsevier.com/S2352-4847(17)30299-8/sb19) [Sol. Energy](http://refhub.elsevier.com/S2352-4847(17)30299-8/sb19) [145,](http://refhub.elsevier.com/S2352-4847(17)30299-8/sb19) [90–98.](http://refhub.elsevier.com/S2352-4847(17)30299-8/sb19)
- <span id="page-10-0"></span>[P](http://refhub.elsevier.com/S2352-4847(17)30299-8/sb20)atel, H., Agarwal, V., [2008.](http://refhub.elsevier.com/S2352-4847(17)30299-8/sb20) [MATLAB-based modeling to study the effects of partial](http://refhub.elsevier.com/S2352-4847(17)30299-8/sb20) [shading on PV array characteristics.](http://refhub.elsevier.com/S2352-4847(17)30299-8/sb20) [IEEE Trans. Energy Convers.](http://refhub.elsevier.com/S2352-4847(17)30299-8/sb20) [23 \(1\),](http://refhub.elsevier.com/S2352-4847(17)30299-8/sb20) [302–](http://refhub.elsevier.com/S2352-4847(17)30299-8/sb20) [310.](http://refhub.elsevier.com/S2352-4847(17)30299-8/sb20)
- <span id="page-10-11"></span>PSIM Tutorial 2014. How to Use Solar Physical Model, POWERSIM. [https://powersim](https://powersimtech.com/drive/uploads/2016/04/Tutorial-Solar-Module-physical-model.pdf) [tech.com/drive/uploads/2016/04/Tutorial-Solar-Module-physical-model.pdf.](https://powersimtech.com/drive/uploads/2016/04/Tutorial-Solar-Module-physical-model.pdf)
- <span id="page-10-31"></span>[P](https://powersimtech.com/drive/uploads/2016/06/PSIM-User-Manual.pdf)SIM User's Guide 2016. Ver. 10, POWERSIM. [https://powersimtech.com/drive/](https://powersimtech.com/drive/uploads/2016/06/PSIM-User-Manual.pdf) [uploads/2016/06/PSIM-User-Manual.pdf.](https://powersimtech.com/drive/uploads/2016/06/PSIM-User-Manual.pdf)
- <span id="page-10-13"></span>[Radjai, T., Rahmani, L., Mekhilef, S., Gaubert, J.P.,](http://refhub.elsevier.com/S2352-4847(17)30299-8/sb23) [2014.](http://refhub.elsevier.com/S2352-4847(17)30299-8/sb23) [Implementation of a modified](http://refhub.elsevier.com/S2352-4847(17)30299-8/sb23) [incremental conductance MPPT algorithm with direct control based on a fuzzy](http://refhub.elsevier.com/S2352-4847(17)30299-8/sb23) [duty cycle change estimator using dSPACE.](http://refhub.elsevier.com/S2352-4847(17)30299-8/sb23) [Sol. Energy](http://refhub.elsevier.com/S2352-4847(17)30299-8/sb23) [110,](http://refhub.elsevier.com/S2352-4847(17)30299-8/sb23) [325–337.](http://refhub.elsevier.com/S2352-4847(17)30299-8/sb23)
- <span id="page-10-18"></span>[R](http://refhub.elsevier.com/S2352-4847(17)30299-8/sb24)am, J.P., Babu, T.S., Rajasekar, N., [2017.](http://refhub.elsevier.com/S2352-4847(17)30299-8/sb24) [A comprehensive review on solar PV](http://refhub.elsevier.com/S2352-4847(17)30299-8/sb24) [maximum power point tracking techniques.](http://refhub.elsevier.com/S2352-4847(17)30299-8/sb24) [Renewable Sustainable Energy Rev.](http://refhub.elsevier.com/S2352-4847(17)30299-8/sb24) [67,](http://refhub.elsevier.com/S2352-4847(17)30299-8/sb24) [826–847.](http://refhub.elsevier.com/S2352-4847(17)30299-8/sb24)
- <span id="page-10-4"></span>[R](http://refhub.elsevier.com/S2352-4847(17)30299-8/sb25)auschenbach, H.S., [1980.](http://refhub.elsevier.com/S2352-4847(17)30299-8/sb25) [Solar Cell Array Design Handbook.](http://refhub.elsevier.com/S2352-4847(17)30299-8/sb25) [Van Nostrand](http://refhub.elsevier.com/S2352-4847(17)30299-8/sb25) [Reinhold.](http://refhub.elsevier.com/S2352-4847(17)30299-8/sb25)
- <span id="page-10-30"></span>[S](http://refhub.elsevier.com/S2352-4847(17)30299-8/sb26)afari, A., Mekhilef, S., [2011.](http://refhub.elsevier.com/S2352-4847(17)30299-8/sb26) [Simulation and hardware implementation of incre](http://refhub.elsevier.com/S2352-4847(17)30299-8/sb26)[mental conductance MPPT with direct control method using cuk converter.](http://refhub.elsevier.com/S2352-4847(17)30299-8/sb26) [IEEE](http://refhub.elsevier.com/S2352-4847(17)30299-8/sb26) [Trans. Ind. Electron.](http://refhub.elsevier.com/S2352-4847(17)30299-8/sb26) [58 \(4\),](http://refhub.elsevier.com/S2352-4847(17)30299-8/sb26) [1154–1161.](http://refhub.elsevier.com/S2352-4847(17)30299-8/sb26)
- <span id="page-10-20"></span>[S](http://refhub.elsevier.com/S2352-4847(17)30299-8/sb27)ekhar, P.C., Mishra, S., [2014.](http://refhub.elsevier.com/S2352-4847(17)30299-8/sb27) [Takagi–Sugeno fuzzy-based incremental conductance](http://refhub.elsevier.com/S2352-4847(17)30299-8/sb27) [algorithm for maximum power point tracking of a photovoltaic generating](http://refhub.elsevier.com/S2352-4847(17)30299-8/sb27) [system.](http://refhub.elsevier.com/S2352-4847(17)30299-8/sb27) [IET Renew. Power Gener.](http://refhub.elsevier.com/S2352-4847(17)30299-8/sb27) [8 \(8\),](http://refhub.elsevier.com/S2352-4847(17)30299-8/sb27) [900–914.](http://refhub.elsevier.com/S2352-4847(17)30299-8/sb27)
- <span id="page-10-28"></span>[S](https://www.solarelectricsupply.com/media/custom/upload/Solarex-MSX64.pdf)olarex MSX60 and MSX64 photovoltaic panel 1998. Datasheet. [https://www.](https://www.solarelectricsupply.com/media/custom/upload/Solarex-MSX64.pdf) [solarelectricsupply.com/media/custom/upload/Solarex-MSX64.pdf,](https://www.solarelectricsupply.com/media/custom/upload/Solarex-MSX64.pdf) (Accessed 21.04.17).
- <span id="page-10-24"></span>[T](http://refhub.elsevier.com/S2352-4847(17)30299-8/sb29)ey, K.S., Mekhilef, S., [2014.](http://refhub.elsevier.com/S2352-4847(17)30299-8/sb29) [Modified incremental conductance MPPT algorithm to](http://refhub.elsevier.com/S2352-4847(17)30299-8/sb29) [mitigate inaccurate responses under fast-changing solar irradiation level.](http://refhub.elsevier.com/S2352-4847(17)30299-8/sb29) [Sol.](http://refhub.elsevier.com/S2352-4847(17)30299-8/sb29) [Energy](http://refhub.elsevier.com/S2352-4847(17)30299-8/sb29) [101,](http://refhub.elsevier.com/S2352-4847(17)30299-8/sb29) [333–342.](http://refhub.elsevier.com/S2352-4847(17)30299-8/sb29)
- <span id="page-10-17"></span>[Verma, D., Nema, S., Shandilya, A.M., Dash, S.K.,](http://refhub.elsevier.com/S2352-4847(17)30299-8/sb30) [2016.](http://refhub.elsevier.com/S2352-4847(17)30299-8/sb30) [Maximum power point](http://refhub.elsevier.com/S2352-4847(17)30299-8/sb30) [tracking \(MPPT\) techniques: Recapitulation in solar photovoltaic systems.](http://refhub.elsevier.com/S2352-4847(17)30299-8/sb30) [Renewable Sustainable Energy Rev.](http://refhub.elsevier.com/S2352-4847(17)30299-8/sb30) [54,](http://refhub.elsevier.com/S2352-4847(17)30299-8/sb30) [1018–1034.](http://refhub.elsevier.com/S2352-4847(17)30299-8/sb30)
- <span id="page-10-25"></span>[Villalva, M.G., Gazoli, J.R., Ruppert Filho, E.,](http://refhub.elsevier.com/S2352-4847(17)30299-8/sb31) [2009.](http://refhub.elsevier.com/S2352-4847(17)30299-8/sb31) [Comprehensive approach to](http://refhub.elsevier.com/S2352-4847(17)30299-8/sb31) [modeling and simulation of photovoltaic arrays.](http://refhub.elsevier.com/S2352-4847(17)30299-8/sb31) [IEEE Trans. Power Electron.](http://refhub.elsevier.com/S2352-4847(17)30299-8/sb31) [24 \(5\),](http://refhub.elsevier.com/S2352-4847(17)30299-8/sb31) [1198–1208.](http://refhub.elsevier.com/S2352-4847(17)30299-8/sb31)
- [Wu, X., Hu, X., Moura, S., Yin, X., Pickert, V.,](http://refhub.elsevier.com/S2352-4847(17)30299-8/sb32) [2016.](http://refhub.elsevier.com/S2352-4847(17)30299-8/sb32) [Stochastic control of smart home](http://refhub.elsevier.com/S2352-4847(17)30299-8/sb32) [energy management with plug-in electric vehicle battery energy storage and](http://refhub.elsevier.com/S2352-4847(17)30299-8/sb32) [photovoltaic array.](http://refhub.elsevier.com/S2352-4847(17)30299-8/sb32) [J. Power Sources](http://refhub.elsevier.com/S2352-4847(17)30299-8/sb32) [333,](http://refhub.elsevier.com/S2352-4847(17)30299-8/sb32) [203–212.](http://refhub.elsevier.com/S2352-4847(17)30299-8/sb32)
- [Wu, X., Hu, X., Teng, Y., Qian, S., Cheng, R.,](http://refhub.elsevier.com/S2352-4847(17)30299-8/sb33) [2017a.](http://refhub.elsevier.com/S2352-4847(17)30299-8/sb33) [Optimal integration of a hybrid](http://refhub.elsevier.com/S2352-4847(17)30299-8/sb33) [solar-battery power source into smart home nanogrid with plug-in electric](http://refhub.elsevier.com/S2352-4847(17)30299-8/sb33) [vehicle.](http://refhub.elsevier.com/S2352-4847(17)30299-8/sb33) [J. Power Sources](http://refhub.elsevier.com/S2352-4847(17)30299-8/sb33) [363,](http://refhub.elsevier.com/S2352-4847(17)30299-8/sb33) [277–283.](http://refhub.elsevier.com/S2352-4847(17)30299-8/sb33)
- <span id="page-10-3"></span>[Wu, X., Hu, X., Yin, X., Zhang, C., Qian, S.,](http://refhub.elsevier.com/S2352-4847(17)30299-8/sb34) [2017b.](http://refhub.elsevier.com/S2352-4847(17)30299-8/sb34) [Optimal battery sizing of smart](http://refhub.elsevier.com/S2352-4847(17)30299-8/sb34) [home via convex programming.](http://refhub.elsevier.com/S2352-4847(17)30299-8/sb34) [Energy](http://refhub.elsevier.com/S2352-4847(17)30299-8/sb34) [140,](http://refhub.elsevier.com/S2352-4847(17)30299-8/sb34) [444–453.](http://refhub.elsevier.com/S2352-4847(17)30299-8/sb34)
- <span id="page-10-7"></span>[Y](http://refhub.elsevier.com/S2352-4847(17)30299-8/sb35)ıldıran, N., Tacer, E., [2016.](http://refhub.elsevier.com/S2352-4847(17)30299-8/sb35) [Identification of photovoltaic cell single diode discrete](http://refhub.elsevier.com/S2352-4847(17)30299-8/sb35) [model parameters based on datasheet values.](http://refhub.elsevier.com/S2352-4847(17)30299-8/sb35) [Sol. Energy](http://refhub.elsevier.com/S2352-4847(17)30299-8/sb35) [127,](http://refhub.elsevier.com/S2352-4847(17)30299-8/sb35) [175–183.](http://refhub.elsevier.com/S2352-4847(17)30299-8/sb35)